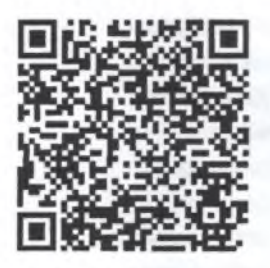

## Выписка

## из реестра лицензий по состоянию на 14:53 26.01.2023 г.

- 1. Статус лицензии: действует;
- 2. Регистрационный номер лицензии: Л041-01194-17/00366520;
- 3. Дата предоставления лицензии: 24.10.2012;
- 4. Лицензирующий орган: Служба по лицензированию и надзору отдельных видов деятельности Республики Тыва;
- 5. Полное и (в случае, если имеется) сокращённое наименование, в том числе фирменное наименование, и организационно-правовая форма юридического лица, адрес его места нахождения, государственный регистрационный номер записи о создании юридического лица:

Полное наименование - Государственное бюджетное учреждение здравоохранения Республики Тыва "Стоматологическая поликлиника";

Сокращённое наименование - ГБУЗ РТ СП;

ОПФ - Бюджетное учреждение:

Адрес места нахождения - 667000, Россия, Республика Тыва, г. Кызыл, Комсомольская ул, д. 34.

## OFPH-1021700513614;

6. Идентификационный номер налогоплательщика: 1701028140;

- 7. Лицензируемый вид деятельности: Медицинская деятельность (за исключением указанной деятельности, осуществляемой медицинскими организациями и другими организациями, входящими в частную систему здравоохранения, на территории инновационного центра «Сколково»);
- 8. Адреса мест осуществления лицензируемого вида деятельности с указанием выполняемых работ, оказываемых услуг, составляющих лицензируемый вид деятельности:

667001, Республика Тыва, г. Кызыл, ул. Дружбы, д. 7, пом. с 1 по 36, выполняемые работы, оказываемые услуги:

Приказ 866н;

При оказании первичной медико-санитарной помощи организуются и выполняются следующие работы (услуги):

при оказании первичной доврачебной медико-санитарной помощи в амбулаторных условиях по:

медицинской статистике;

сестринскому делу;

стоматологии;

стоматологии ортопедической;

физиотерапии;

при оказании первичной специализированной медико-санитарной помощи в амбулаторных условиях по:

ортодонтии;

стоматологии детской;

стоматологии хирургической;

При проведении медицинских экспертиз организуются и выполняются следующие работы (услуги) по:

экспертизе временной нетрудоспособности;

экспертизе качества медицинской помощи.

667000, Республика Тыва, г. Кызыл, ул. Комсомольская улица, дом 34, литер А, выполняемые работы, оказываемые услуги:

Приказ 866н;

При оказании первичной медико-санитарной помощи организуются и выполняются следующие работы (услуги):

при оказании первичной доврачебной медико-санитарной помощи в амбулаторных условиях по:

рентгенологии;

сестринскому делу;

стоматологии;

стоматологии ортопедической;

при оказании первичной специализированной медико-санитарной помощи в амбулаторных условиях по:

организации здравоохранения и общественному здоровью, эпидемиологии;

стоматологии ортопедической;

стоматологии терапевтической;

стоматологии хирургической;

При проведении медицинских экспертиз организуются и выполняются следующие работы (услуги) по:

экспертизе временной нетрудоспособности;

экспертизе качества медицинской помощи.

667003, Республика Тыва, г. Кызыл, ул. Советская, д. 14, помещение 62. (Кабинет), выполняемые работы, оказываемые услуги:

Приказ 866н;

При оказании первичной медико-санитарной помощи организуются и выполняются следующие работы (услуги):

при оказании первичной доврачебной медико-санитарной помощи в амбулаторных условиях по:

сестринскому делу;

стоматологии профилактической;

при оказании первичной специализированной медико-санитарной помощи в амбулаторных условиях по:

стоматологии детской.

667010, Республика Тыва, г. Кызыл, ул. 70-летия Победы, д. 2, блок Б, 1 этаж, помещение 11. (Кабинет), выполняемые работы, оказываемые услуги:

Приказ 866н;

При оказании первичной медико-санитарной помощи организуются и выполняются следующие работы (услуги):

при оказании первичной доврачебной медико-санитарной помощи в амбулаторных условиях по:

сестринскому делу;

стоматологии профилактической;

при оказании первичной специализированной медико-санитарной помощи в амбулаторных условиях по:

стоматологии детской.

667010, Республика Тыва, г. Кызыл, ул. Пригородная, зд. 8 "а", литер Б, 1 этаж, помещение № 6.2. (Кабинет), выполняемые работы, оказываемые услуги:

Приказ 866н;

При оказании первичной медико-санитарной помощи организуются и выполняются следующие работы (услуги):

при оказании первичной доврачебной медико-санитарной помощи в амбулаторных условиях по:

сестринскому делу;

стоматологии профилактической;

при оказании первичной специализированной медико-санитарной помощи в амбулаторных условиях по:

стоматологии детской.

668216, Республика Тыва, Улуг-Хемский район, с. Ийи-Тал, ул. Малчын, д. 14,

помещение 33 (Кабинет), выполняемые работы, оказываемые услуги:

Приказ 866н;

 $\bar{v}$ 

При оказании первичной медико-санитарной помощи организуются и выполняются следующие работы (услуги):

при оказании первичной доврачебной медико-санитарной помощи в амбулаторных условиях по:

сестринскому делу;

стоматологии профилактической;

при оказании первичной специализированной медико-санитарной помощи в амбулаторных условиях по:

стоматологии детской.

667003, Республика Тыва, г Кызыл, ул. Кечил-оола, д. 2Б, 1 этаж, помещения 44, 45, 46, 47, 48 (Кабинет), выполняемые работы, оказываемые услуги:

Приказ 866н;

При оказании первичной медико-санитарной помощи организуются и выполняются следующие работы (услуги):

при оказании первичной доврачебной медико-санитарной помощи в амбулаторных условиях по:

сестринскому делу;

стоматологии профилактической;

при оказании первичной специализированной медико-санитарной помощи в амбулаторных условиях по:

стоматологии детской.

667002, Республика Тыва, г Кызыл, ул. Правобережная, д. 50, помещения 2,4,5,5а,9,10,11,12,13,14,15,16 (Кабинет), выполняемые работы, оказываемые услуги: Приказ 866н:

При оказании первичной медико-санитарной помощи организуются и выполняются следующие работы (услуги):

при оказании первичной доврачебной медико-санитарной помощи в амбулаторных условиях по:

сестринскому делу:

стоматологии профилактической:

при оказании первичной специализированной медико-санитарной помощи в амбулаторных условиях по:

стоматологии летской:

стоматологии общей практики;

стоматологии терапевтической.

9. Номер и дата приказа (распоряжения) лицензирующего органа: № 18 от 26.01.2023 г.

10. Иные установленные нормативными правовыми актами Российской Федерации сведения: приказ/решение (переоформление лицензии) № 404 от 14.09.2022; приказ/решение (внесение изменений в лицензию) № 138 от 15.04.2022; приказ/решение (переоформление лицензии) № 513 от 09.12.2021; приказ/решение (переоформление лицензии) № 810 от 24.10.2012; приказ/решение (переоформление лицензии) № 591 от 23.08.2012; приказ/решение (выдача лицензии) № 41 от 29.04.2011.

Выписка носит информационный характер, после ее составления в реестр лицензий могли быть внесены изменения.

Заместитель руководителя

W.

**H.K. Car** 

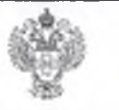

**ЛОКУМЕНТ ПОЛПИСАН** ЭЛЕКТРОННОЙ ПОДПИСЬЮ

Сертификат 4800В9В16DC93D497159СЕВ31В7DE06 Владелец САТ ИННА КЫЗЫЛ-ООЛОВНА Действителен с 19.11.2021 по 19.02.2023